# Algorithms

Heapsort Priority Queues Quicksort

### Review: Heaps

• A *heap* is a "complete" binary tree, usually represented as an array:

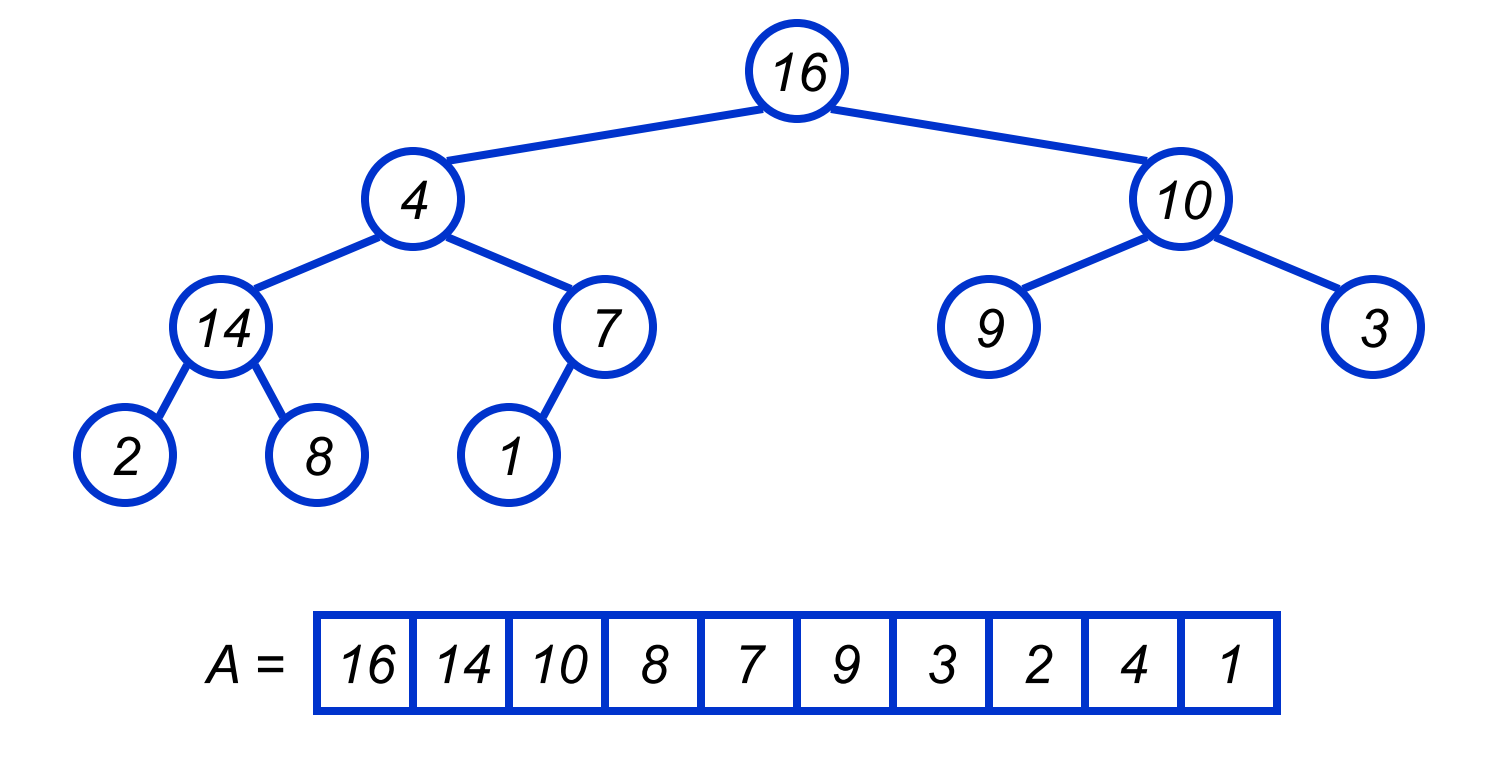

### Review: Heaps

• To represent a heap as an array: Parent(i) { return  $\lfloor i/2 \rfloor$ ; } **Left(i) { return 2\*i; } right(i) { return 2\*i + 1; }**

### Review: The Heap Property

- Heaps also satisfy the *heap property*:
	- $A[Parent(i)] \geq A[i]$  for all nodes  $i > 1$ 
		- In other words, the value of a node is at most the value of its parent
		- $\blacksquare$  The largest value is thus stored at the root (A[1])
- Because the heap is a binary tree, the height of any node is at most  $\Theta(\lg n)$

# Review: Heapify()

- **Heapify()**: maintain the heap property
	- Given: a node *i* in the heap with children *l* and *r*
	- Given: two subtrees rooted at *l* and *r*, assumed to be heaps
	- Action: let the value of the parent node "float" down" so subtree at *i* satisfies the heap property
		- $\blacktriangleright$  If A[i] < A[l] or A[i] < A[r], swap A[i] with the largest of  $A[1]$  and  $A[r]$
		- ◆ Recurse on that subtree
	- Running time:  $O(h)$ , h = height of heap =  $O(\lg n)$

# Review: BuildHeap()

- We can build a heap in a bottom-up manner by running **Heapify()** on successive subarrays
	- Fact: for array of length *n*, all elements in range A[ $\lfloor n/2 \rfloor + 1$  .. n] are heaps (*Why?*)
	- $\blacksquare$  So:
		- $\blacktriangleright$  Walk backwards through the array from  $n/2$  to 1, calling **Heapify()** on each node.
		- Order of processing guarantees that the children of node *i* are heaps when *i* is processed

### BuildHeap()

```
// given an unsorted array A, make A a heap
BuildHeap(A)
{
  heap_size(A) = length(A);
  for (i = \lfloor \text{length}[A]/2 \rfloor downto 1)
     Heapify(A, i);
```
# Analyzing BuildHeap()

- Each call to **Heapify()** takes O(lg *n*) time
- There are  $O(n)$  such calls (specifically,  $\lfloor n/2 \rfloor$ )
- Thus the running time is O(*n* lg *n*)
	- *Is this a correct asymptotic upper bound?*
	- *Is this an asymptotically tight bound?*
- A tighter bound is O*(n*)
	- *How can this be?* Is there a flaw in the above *reasoning?*

# Analyzing BuildHeap(): Tight

- To **Heapify()** a subtree takes O(*h*) time where *h* is the height of the subtree
	- $h = O(\lg m)$ , m = # nodes in subtree
	- The height of most subtrees is small
- Fact: an *n*-element heap has at most  $\lceil n/2^{h+1} \rceil$ nodes of height *h*
- CLR 7.3 uses this fact to prove that **BuildHeap()** takes O(*n*) time

### Heapsort

- Given **BuildHeap()**, an in-place sorting algorithm is easily constructed:
	- Maximum element is at  $A[1]$
	- $\blacksquare$  Discard by swapping with element at A[n]
		- $\rightarrow$  Decrement heap size[A]
		- $\triangle$ A[n] now contains correct value
	- Restore heap property at A[1] by calling **Heapify()**
	- Repeat, always swapping A[1] for A[heap size(A)]

#### Heapsort

```
Heapsort(A)
{
     BuildHeap(A);
     for (i = length(A) downto 2)
     {
          Swap(A[1], A[i]);
          heap size(A) -= 1;
          Heapify(A, 1);
     }
```
# Analyzing Heapsort

- The call to **BuildHeap()** takes O(*n*) time
- Each of the *n* 1 calls to **Heapify()** takes O(lg *n*) time
- Thus the total time taken by **HeapSort()**  $= O(n) + (n - 1) O(\lg n)$  $= O(n) + O(n \lg n)$  $= O(n \lg n)$

# Priority Queues

- Heapsort is a nice algorithm, but in practice Quicksort (coming up) usually wins
- But the heap data structure is incredibly useful for implementing *priority queues*
	- A data structure for maintaining a set S of elements, each with an associated value or *key*
	- Supports the operations **Insert()**, **Maximum()**, and **ExtractMax()**
	- *What might a priority queue be useful for?*

### Priority Queue Operations

- **Insert(S, x)** inserts the element x into set S
- **Maximum(S)** returns the element of S with the maximum key
- **ExtractMax(S)** removes and returns the element of S with the maximum key
- *How could we implement these operations using a heap?*

# Tying It Into The Real World

● And now, a real-world example...

# Tying It Into The "Real World"

#### And now, a real-world example…*combat billiards*

- Sort of like pool...
- Except you're trying to kill the other players…
- And the table is the size of a polo field…
- And the balls are the size of Suburbans...
- **And instead of a cue** you drive a vehicle with a ram on it

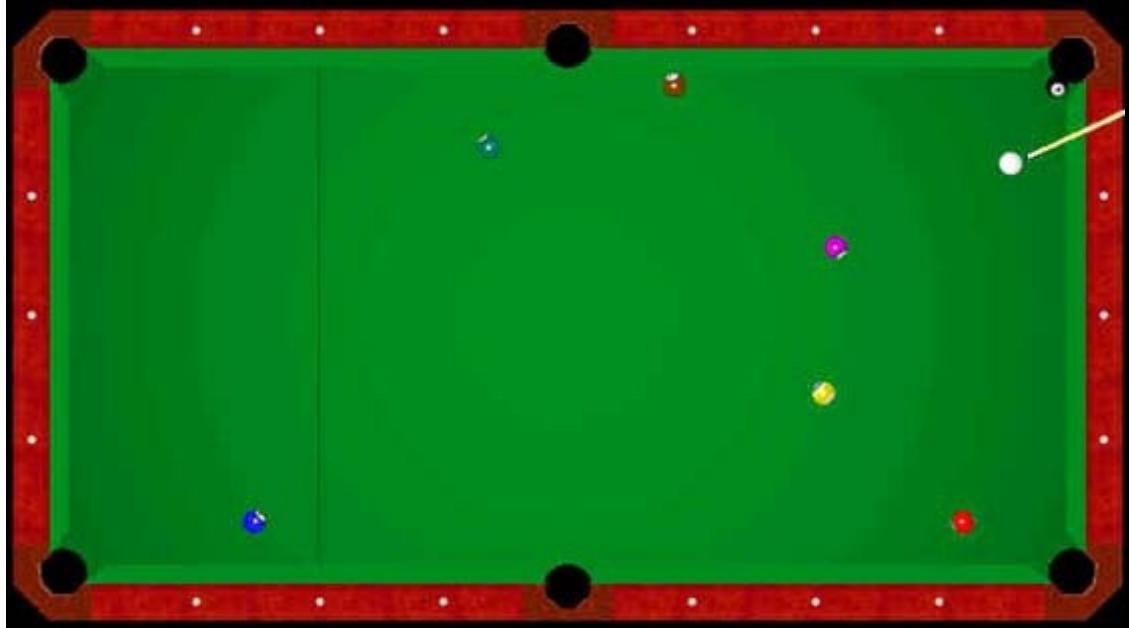

*Figure 1: boring traditional pool*

Problem: *how do you simulate the physics?*

# Combat Billiards: Simulating The Physics

- Simplifying assumptions:
	- G-rated version: No players
		- ◆ Just *n* balls bouncing around
	- No spin, no friction
		- ◆ Easy to calculate the positions of the balls at time  $T<sub>n</sub>$ from time  $T_{n-1}$  if there are no collisions in between
	- Simple elastic collisions

# Simulating The Physics

- Assume we know how to compute when two moving spheres will intersect
	- Given the state of the system, we can calculate when the next collision will occur for each ball
	- At each collision  $C_i$ :
		- Advance the system to the time  $T_i$  of the collision
		- $\triangle$  Recompute the next collision for the ball(s) involved
		- $\blacktriangleright$  Find the next overall collision  $C_{i+1}$  and repeat

■ How should we keep track of all these collisions *and when they occur?*

### Implementing Priority Queues

```
HeapInsert(A, key) // what's running time?
{
     heap_size[A] ++;
    i = \text{heap size}[A];
     while (i > 1 AND A[Parent(i)] < key)
     {
         A[i] = A[Parent(i)];
         i = Parent(i);
     }
     A[i] = key;
```
### Implementing Priority Queues

```
HeapMaximum(A)
{
     // This one is really tricky:
     return A[i];
```
### Implementing Priority Queues

```
HeapExtractMax(A)
{
    if (heap size[A] < 1) { error; }
    max = A[1];
    A[1] = A[heap size[A]] heap_size[A] --;
     Heapify(A, 1);
     return max;
```
### Back To Combat Billiards

- Extract the next collision  $C_i$  from the queue
- Advance the system to the time T<sub>*i*</sub> of the collision
- Recompute the next collision(s) for the ball(s) involved
- Insert collision(s) into the queue, using the time of occurrence as the key
- $\bullet$  Find the next overall collision  $C_{i+1}$  and repeat

Using A Priority Queue For Event Simulation

- More natural to use **Minimum()** and **ExtractMin()**
- *What if a player hits a ball?*
	- Need to code up a **Delete()** operation
	- *How? What will the running time be?*

### **Quicksort**

- Sorts in place
- Sorts O(n lg n) in the average case
- Sorts  $O(n^2)$  in the worst case
- *So why would people use it instead of merge sort?*

### **Quicksort**

- Another divide-and-conquer algorithm
	- The array A[p..r] is *partitioned* into two nonempty subarrays  $A[p,q]$  and  $A[q+1..r]$ 
		- $\blacklozenge$  Invariant: All elements in A[p..q] are less than all elements in  $A[q+1..r]$
	- The subarrays are recursively sorted by calls to quicksort
	- Unlike merge sort, no combining step: two subarrays form an already-sorted array

### Quicksort Code

```
Quicksort(A, p, r)
{
     if (p < r)
 {
         q = Partition(A, p, r);
         Quicksort(A, p, q);
         Quicksort(A, q+1, r);
 }
```
### Partition

- Clearly, all the action takes place in the **partition()** function
	- Rearranges the subarray in place
	- $\blacksquare$  End result:
		- Two subarrays
		- All values in first subarray  $\leq$  all values in second
	- Returns the index of the "pivot" element separating the two subarrays
- *How do you suppose we implement this function?*

## Partition In Words

- $\bullet$  Partition $(A, p, r)$ :
	- Select an element to act as the "pivot" (*which?*)
	- Grow two regions,  $A[p..i]$  and  $A[i..r]$ 
		- $\triangle$  All elements in A[p..i]  $\le$  = pivot
		- $\triangle$  All elements in A[j..r]  $\ge$ = pivot
- Increment i until  $A[i] \geq pivot$ 
	- Decrement j until  $A[i] \leq$  pivot
	- $\blacksquare$  Swap A[i] and A[j]
	- Repeat until  $i \geq i$
	- **Return** j

### Partition Code

```
Partition(A, p, r)
    x = A[p];
    i = p - 1;j = r + 1; while (TRUE)
         repeat 
              j--;
         until A[j] <= x;
         repeat 
              i++;
        until A[i] \geq x; if (i < j)
              Swap(A, i, j);
         else
              return j;
                                       Illustrate on 
                             A = {5, 3, 2, 6, 4, 1, 3, 7};
                                        What is the running time of 
                                            partition()?
```